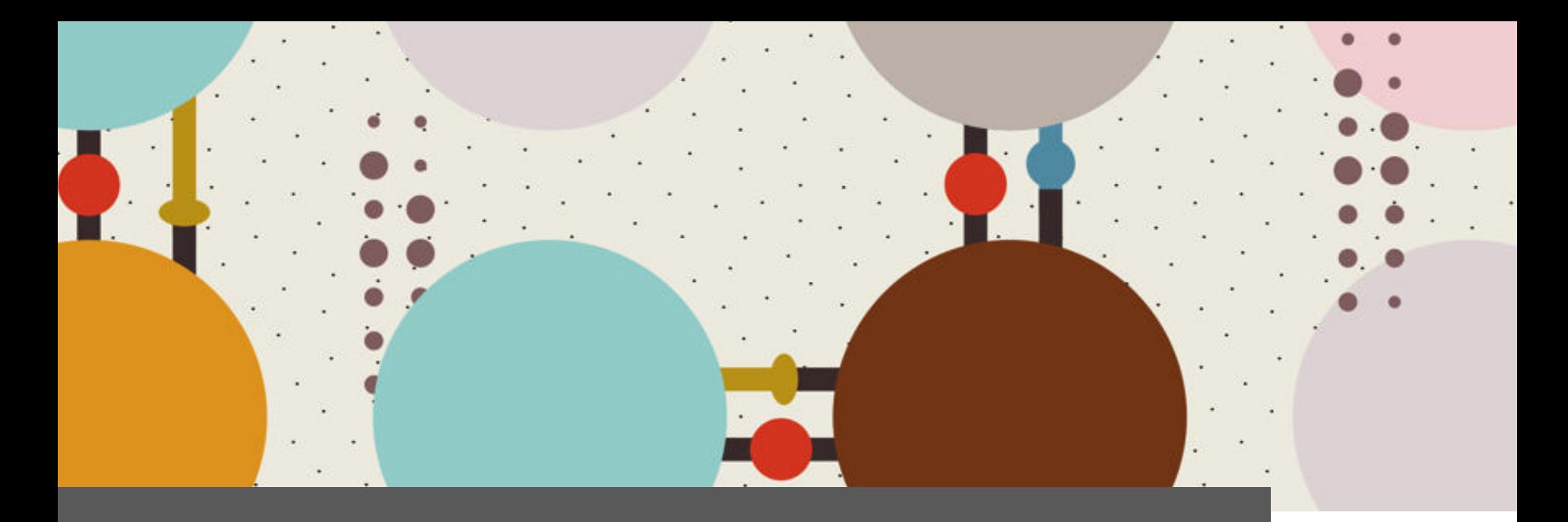

## **IO17** | Large Scale Bioinformatics for Immuno-Oncology

**Neoantigens: exercise 3 - Solution**

## **Francesca Finotello, Federica Eduati, and Pedro L. Fernandes**

**GTPB | The Gulbenkian Training Programme in Bioinformatics**  Instituto Gulbenkian de Ciência, Oeiras, Portugal | Sept 19th-22nd, 2017

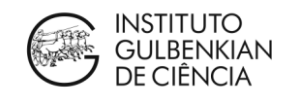

## Exercise 3: peptide-MHC binding prediction

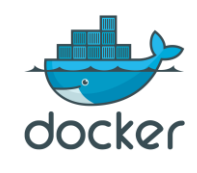

To use TIminer, Docker must be running on your computer!

From Patient 1's data, we have:

- Predicted the HLA types: *Patient\_1\_HLA.txt*
- Annotated the mutations: *Patient\_1\_VEP\_37\_mutations.txt*
- Predicted the sequences of the mutated proteins: *Patient\_1\_VEP\_37\_proteins.txt*

Predict the mutated peptides, **8-11 amino acid** long, which bind to the patient's HLAs with TIminer (function TIminerAPI.**executeNetmhcpan**), considering a **IC<sup>50</sup> cut-off of 500 nM** for the binding affinity.

**Important note**: To reduce the computational time, we will consider only the first HLA-A type, namely a tab-delimited text file with the same format of the output file of Input/Patient\_1\_HLA.txt, but with all HLA types equal: *Patient\_1\_HLA-A.txt*.

## from TIminer import TIminerAPI

```
TIminerAPI.executeNetmhcpan( 
     inputFile="../Output/Patient_1_VEP_37_mutations.txt", 
     mutatedProteinsInputFile="../Output/Patient_1_VEP_37_proteins.txt"
, 
     hlaInputFile="../Input/Patient_1_HLA-A.txt", 
     outputFile="../Output/Patient_1_NetMHCpan_binders.txt", 
     threadCount=8, 
     minPeptideLength=8, 
     maxPeptideLength=11, 
     affinityThresh=500)
```
1) How many (binding and non-binding) peptides were predicted by NetMHCpan for Patient 1 (Exercise 3)?

**179**

2) According to the NetMHCpan predictions for Patient 1 (Exercise 3), the binding affinity of the mutated peptide originated from a DNA mutation at position 58,145,430 of chromosome 12 (CDK4 gene) with HLA-A02:01 is stronger than that of the wild-type (i.e. non-mutated) peptide.

**TRUE** (low IC50/rank = binding high affinity)

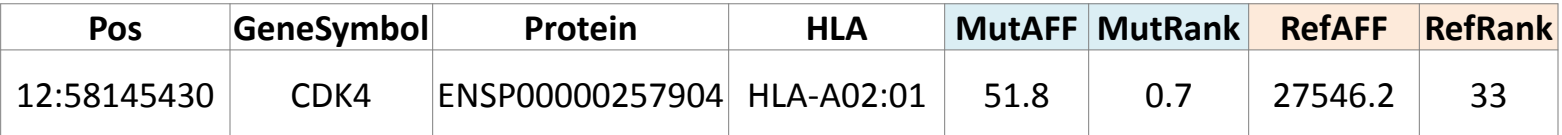

3) A patient is **homozygous for the HLA-A and HLA-B loci**, and **heterozygous for the HLA-C locus** and has **1,000 non-synonymous DNA mutations** affecting protein coding genes.

We want to predict the affinity of **8-11 amino acid** long peptides arising from the mutated proteins to the patient's HLAs.

**Hint**: you can use the **substr**(string, start, stop) function to extract a sub-string in R

How many peptide-HLA pairs do we have to assess (suppose the mutations are in the middle of the proteins and we can always extract a full-length peptide)?

**15,2000** = 1,000  $*(8+9+10+11) * (1+1+2)$ 

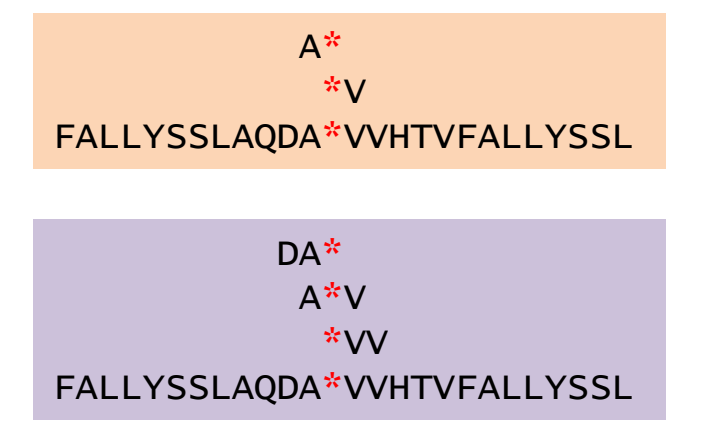

4) Write an R code that extracts all mutated peptides of length 9 from the following protein (the mutated amino acid is indicated by "\*"):

MISW**\***VVHTVFLFALLYSSLAQDASPQSEIRAEEIPEGASTLAFVFDVTGSMYDDLVQVI

How many different mutated peptides are extracted? **5** 

```
MTSW*VVHT
  ISW*VVHTV 
   SW*VVHTVF 
    W*VVHTVFL 
     *VVHTVFLF 
 MISW*VVHTVFLFALLYSSLAQDASPQSEIRAEEIPEGASTLAFVFDVTGSMYDDLVQVI
```

```
str <- "MISW*VVHTVFLFALLYSSLAQDASPQSEIRAEEIPEGASTLAFVFDVTGSMYDDLVQVI" 
mutpos <-5peptidelen <- 9 
for (i in 1: peptidelen) {
   pos <- mutpos-peptidelen+i 
  peptide \leq substr(str,pos,pos+peptidelen-1)
  if (nchar(peptide)==peptidelen) cat(peptide, "\\n")
```
}